## **Troubleshooting Sauce Connect with --doctor**

**PAGE DEPRECATED** : Updated content located [here.](https://wiki.saucelabs.com/display/DOCS/Sauce+Connect+Proxy+Debugging+and+Diagnostics+with+--doctor+flag)

-- doctor is a command line utility that you can use to diagnose issues with Sauce Connect Proxy. In the table below, you'll find descriptions of the errors that – doctor will detect and how to resolve them.

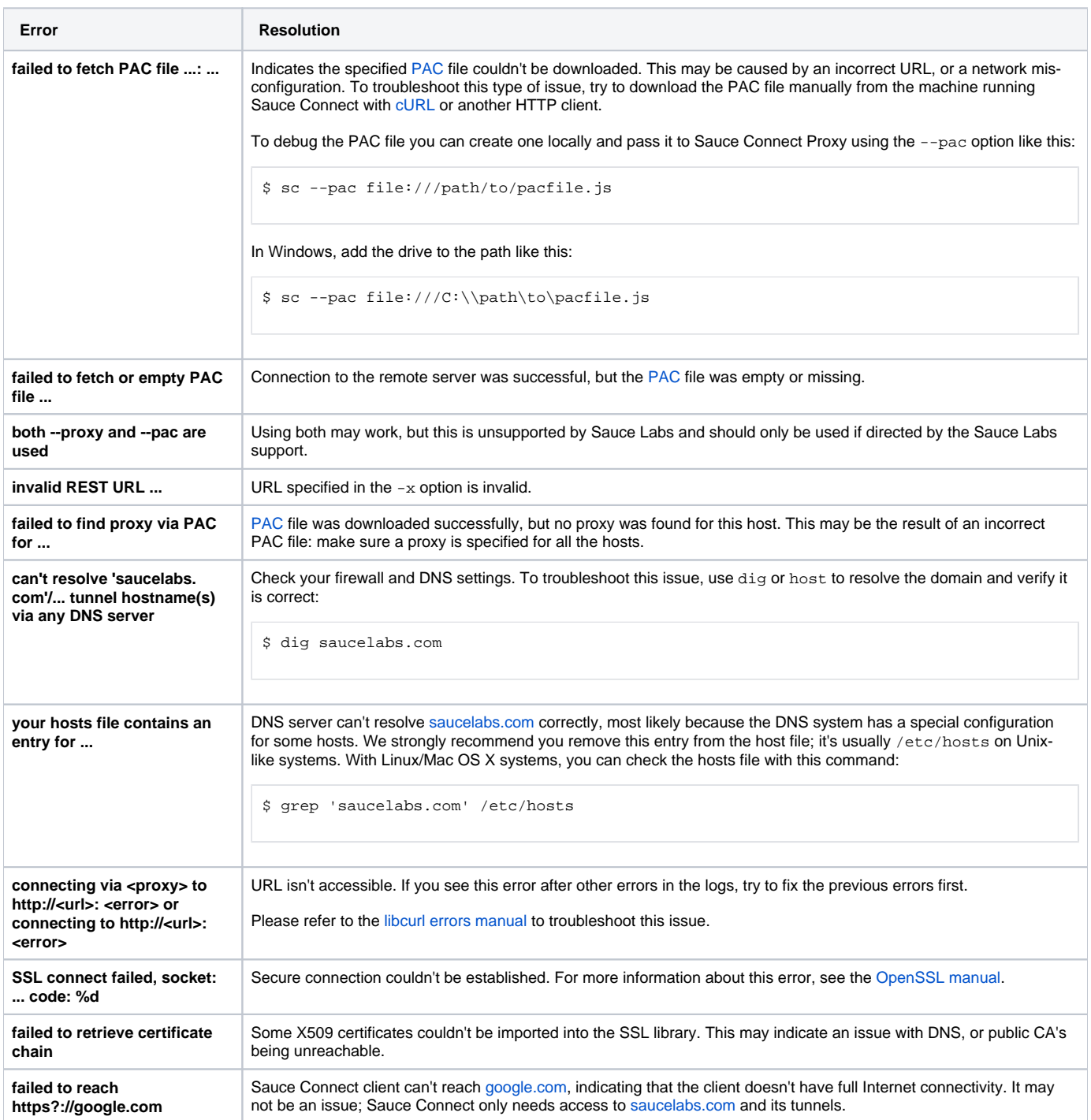